## SAP ABAP table CNVTDMS HCM PARAM S {Structure for Selection of TDMS HCM Parameters}

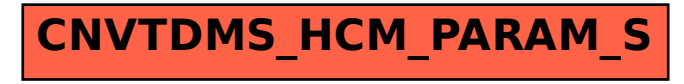